# 执行订单,稍后付款

目录 [Hide]

1. 描述

2. 参数

3. [HTTP](http://manage.india.resellerclub.com/kb/answer/804) 方法

4. 测试 URL 请求范例

5. 返回值

#### 描述 [Top](http://manage.india.resellerclub.com/kb/answer/804)

为指定的发票 ID 执行未完成的操作。您可以指定是取消发票或者保持发票未支付状态。

### 参数 [Top](http://manage.india.resellerclub.com/kb/answer/873)

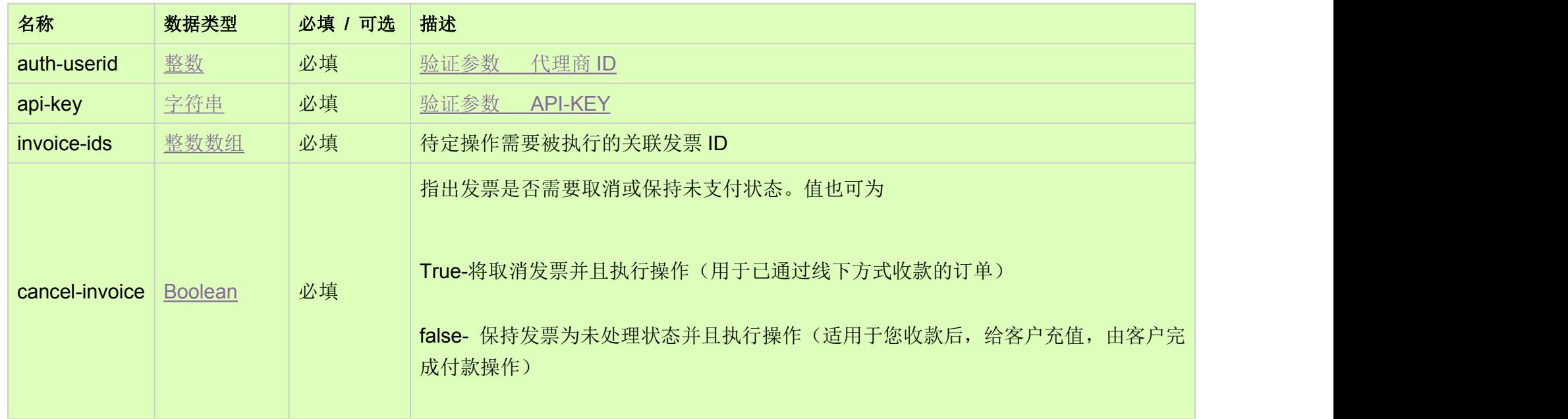

https://test.httpapi.com/api/billing/execute-order-without-payment.xml?auth-userid=0&api-key=key&invoice-ids=0&invoice-ids=1& cancel-invoice=true

## HTTP 方法 [Top](http://manage.india.resellerclub.com/kb/answer/873)

POST

## 测试 URL 请求范例 [Top](http://manage.india.resellerclub.com/kb/answer/873)

返回执行操作包含如下信息:

- 发票 ID(invoiceid)
- 与发票关联的订单 ID (51821176)
- 与发票关联的客户 ID (customerid)
- 与发票关联的操作 ID (eaqid)
- 与操作发票关联的操作 ID (actiontype)
- 与发票关联的操作描述 (actiontypedesc)
- 域名 (description)
- 与发票关联的操作状态 (actionstatus)
- 操作状态的描述 (actionstatusdesc)
- 父级代理的销售货币单位 (sellingcurrencysymbol)
- 销售货币中的交易额 (sellingamount)
- 销售货币中的未使用交易额(unutilisedsellingamount)
- 如出现任何错误,状态会返回值为 Error 并附带一条错误信息